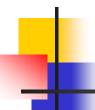

#### Okay, you have learned ...

- OpenGL drawing
- Viewport and World Window setup

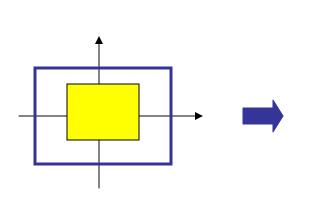

```
main()
{
    glViewport(0,0,300,200);
    glMatrixMode(GL_PROJECTION);
    glLoadIndentity();
    gluOrtho2D(-1,1,-1,1);
    glBegin(GL_QUADS);
    glColor3f(1,1,0);
    glVertex2i(-0.5,-0.5);
    glVertex2i(+0.5,0);
    glVertex2i(+0.5,+0.5);
    glVertex2i(-0.5,+0.5);
    glVertex2i(-0.5,+0.5);
    glVertex2i(-0.5,+0.5);
```

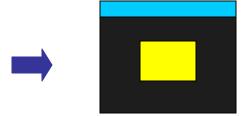

# 4

#### 2D Graphics Pipeline

Graphics processing consists of many stages:

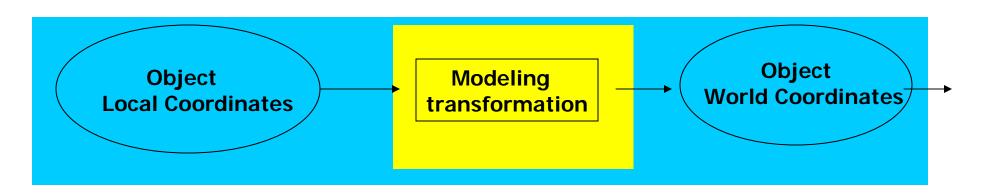

(next page)

# 4

#### 2D Graphics Pipeline (2)

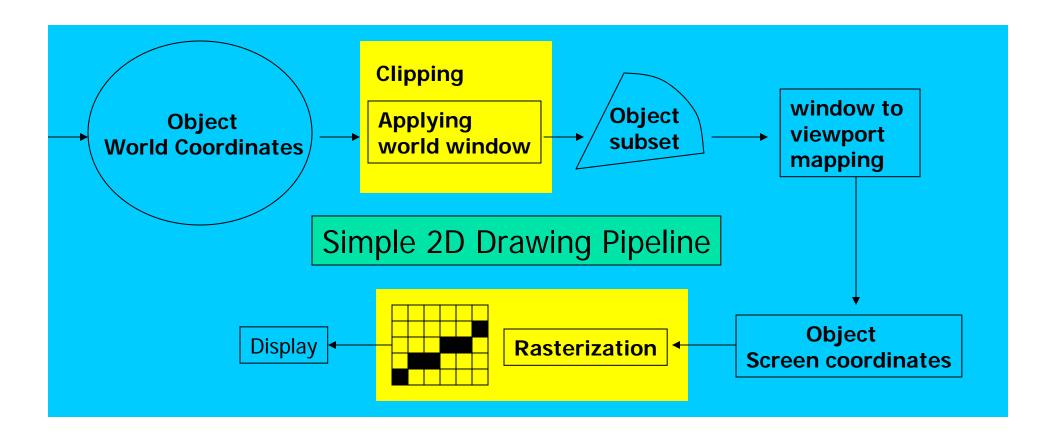

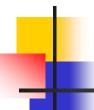

## Clipping and Rasterization

- OpenGL does these for you no explicit OpenGL functions needed for doing clipping and rasterization
- Clipping Remove objects that are outside the world window
- Rasterization (scan conversion) Convert high level object descriptions to pixel colors in the frame buffer

# -

#### 2D Point Clipping

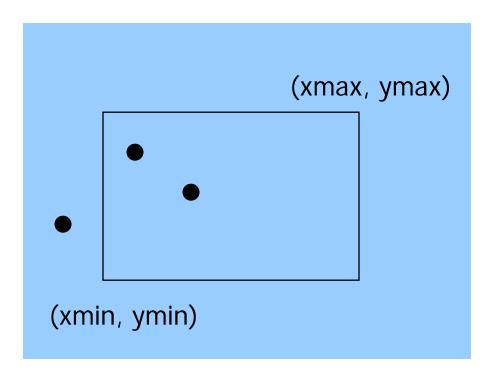

Determine whether a point (x,y) is inside or outside of the world window?

> If (xmin <= x <= xmax) and (ymin <= y <= ymax)

then the point (x,y) is inside else the point is outside

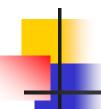

#### 2D Line Clipping

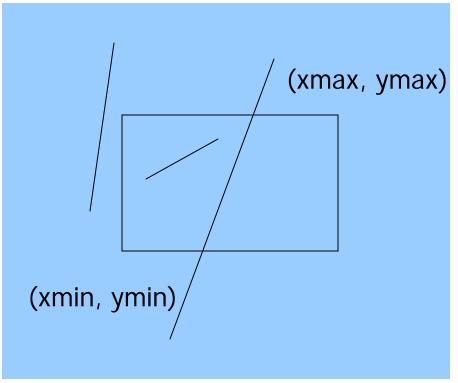

- Determine whether a line is inside, outside, or partially inside
- If a line is partially inside, we need to display the inside segment

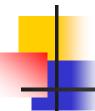

#### Trivial Accept Case

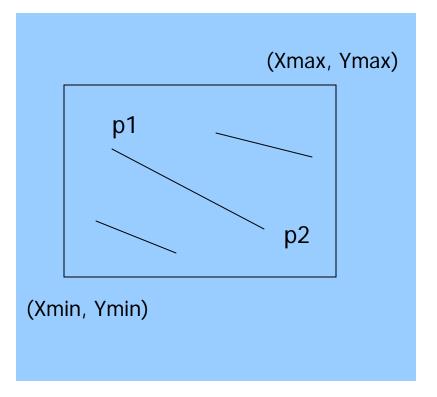

Lines that are clearly inside the world window - what are they?

> $Xmin \le P1.X$ ,  $P2.x \le xmax$  $Ymin \le P1.y$ ,  $P2.y \le ymax$

#### Trivial Reject Case

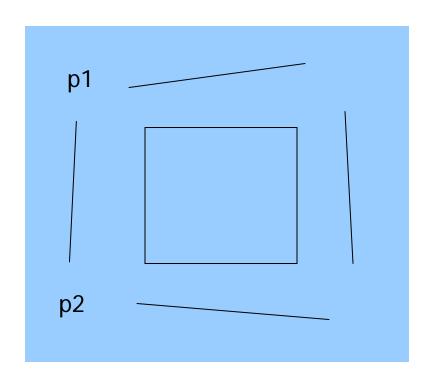

Lines that are clearly outside the world window – what are they?

```
■ p1.x, p2.x <= Xmin OR
```

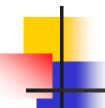

#### Non-Trivial Cases

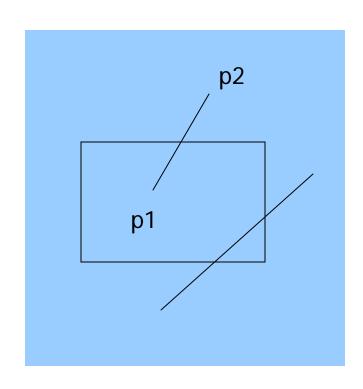

- Lines that cannot be trivially rejected or accepted
  - One point inside, one point outside
  - Both points are outside, but not "trivially" outside
- Need to find the line segments that are inside

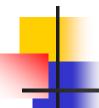

#### Non-trivial case clipping

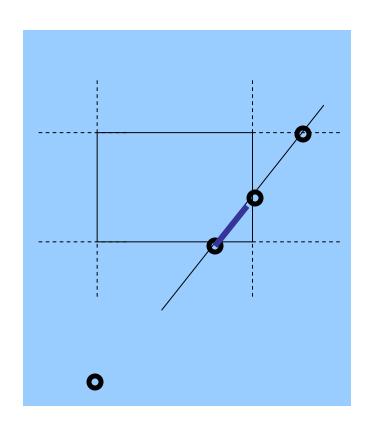

- Compute the line/window boundary edges intersection
- There will be four intersections, but only one or two are on the window edges
- These two points are the end points of the desired line segment

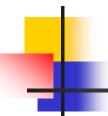

#### Rasterization (Scan Conversion)

 Convert high-level geometry description to pixel colors in the frame buffer

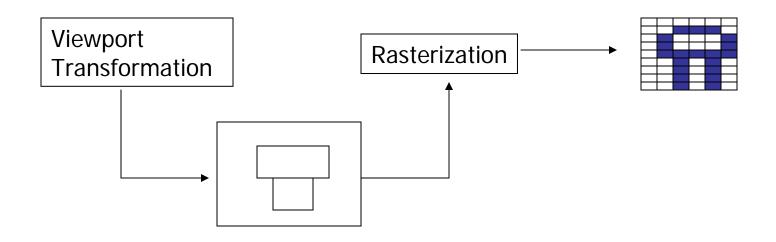

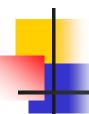

#### Rasterization Algorithms

- A fundamental computer graphics function
- Determine the pixels' colors, illuminations, textures, etc.
- Implemented by graphics hardware
- Rasterization algorithms
  - Lines
  - Circles
  - Triangles
  - Polygons

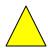

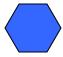

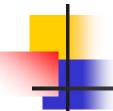

#### Rasterize Lines

- Why learn this?
  - Understand the discrete nature of computer graphics
  - Write pure device independent graphics programs (Palm graphics)
  - Become a graphics system developer

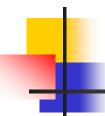

## Line Drawing Algorithm (1)

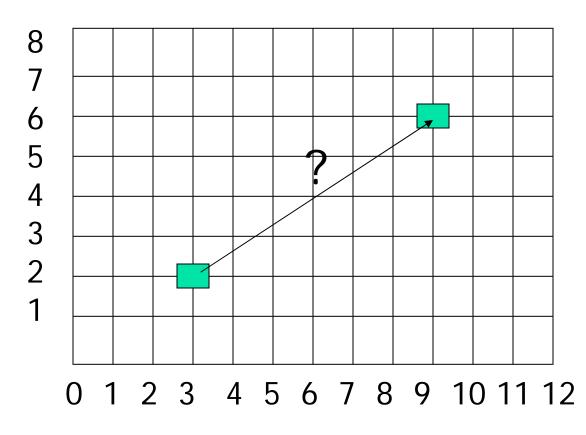

Line: (3,2) -> (9,6)

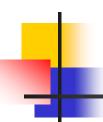

#### Line Drawing Algorithm (2)

- Slope-intercept line equation
  - Y = mx + b
  - Given two end points (x0,y0), (x1, y1), how to compute m and b?

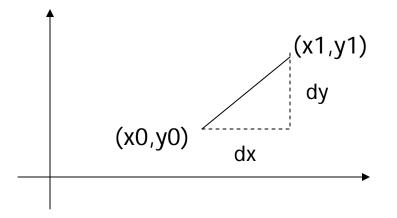

$$m = (y1-y0) / (x1 - x0)$$
  
= dy / dx

$$b = y1 - m * x1$$

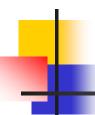

## Line Drawing Algorithm (3)

Given the line equation y = mx + b, and end points (x0,y0) (x1, y1)

Walk through the line: starting at (x0,y0)If we choose the next point in the line as  $X = x0 + \Delta x$ Y = ?

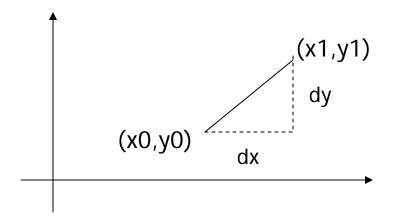

$$Y = y0 + \Delta x * m$$
  
= y0 + \Delta x \* (dy/dx)

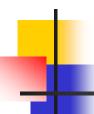

## Line Drawing Algorithm (4)

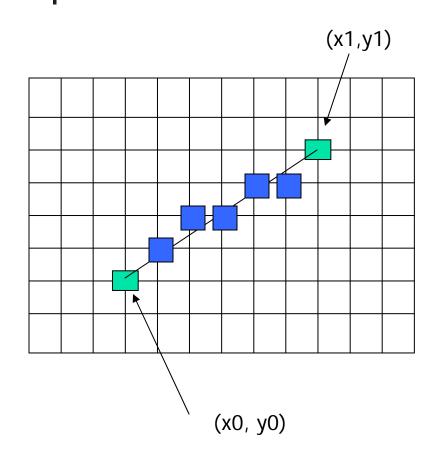

$$X = x0$$
  $Y = y0$ 

Illuminate pixel (x, int(Y))

$$X = x0 + 1$$
  $Y = y0 + 1 * m$ 

Illuminate pixel (x, int(Y))

$$X = X + 1$$
  $Y = Y + 1 * m$ 

Illuminate pixel (x, int(Y))

. . .

Until 
$$X == x1$$

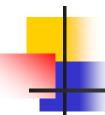

## Line Drawing Algorithm (5)

How about a line like this?

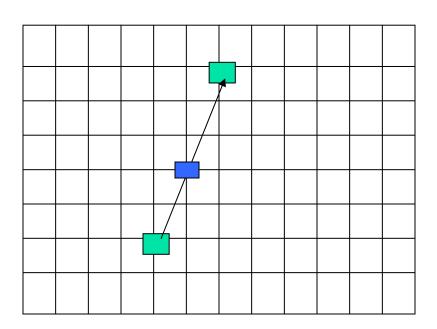

Can we still increment X by 1 at each Step?

The answer is No. Why?

We don't get enough samples

How to fix it?

Increment Y

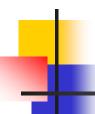

## Line Drawing Algorihtm (6)

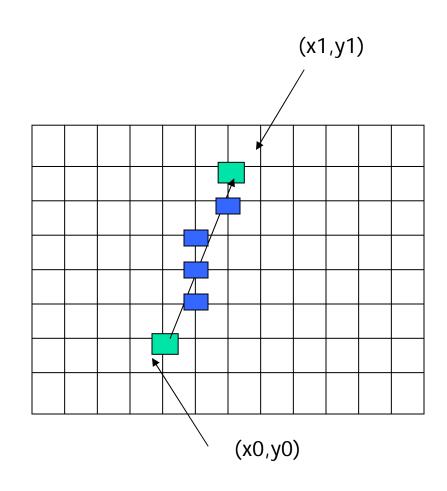

$$X = x0$$
  $Y = y0$ 

Illuminate pixel (x, int(Y))

$$Y = y0 + 1$$
  $X = x0 + 1 * 1/m$ 

Illuminate pixel (x, int(Y))

$$Y = Y + 1$$
  $X = X + 1/m$ 

Illuminate pixel (x, int(Y))

...

Until 
$$Y == y1$$

# Line Drawing Algorithm (7)

- The above is the simplest line drawing algorithm
- Not very efficient
- Optimized algorithms such integer DDA and Bresenhan algorithm (section 8.10) are typically used
- Not the focus of this course